# Simulating Active Modes With Hermes (tweaking Hermes vehicle speed representation)

Kasia Kozlowska

August 2023

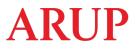

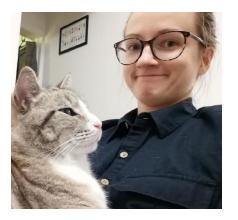

Kasia Kozlowska Senior Data Scientist

kasia.kozlowska@arup.com

**()** github.com/KasiaKoz

Arup (London) City Modelling Lab citymodelling@arup.com

medium.com/arupcitymodelling

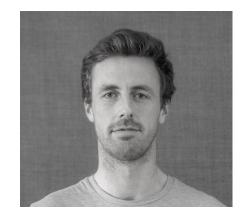

Fred Shone

Technical Lead

fred.shone@arup.com

**()** github.com/fredshone

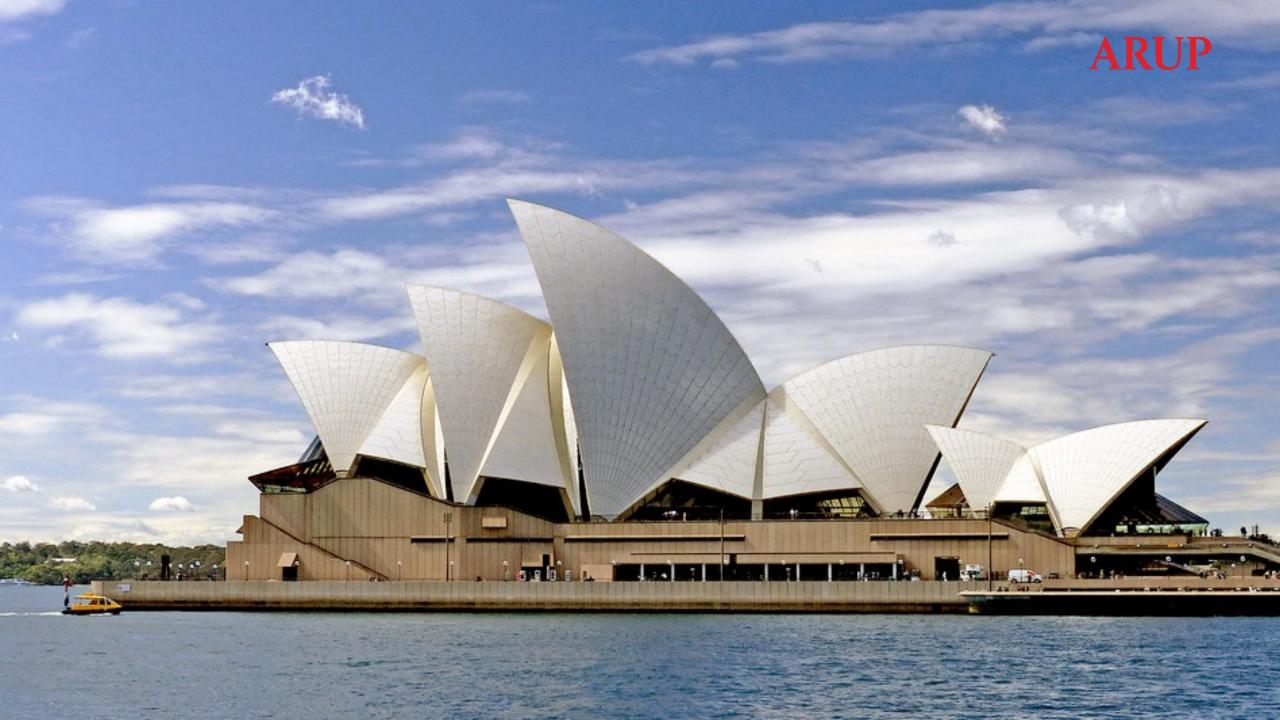

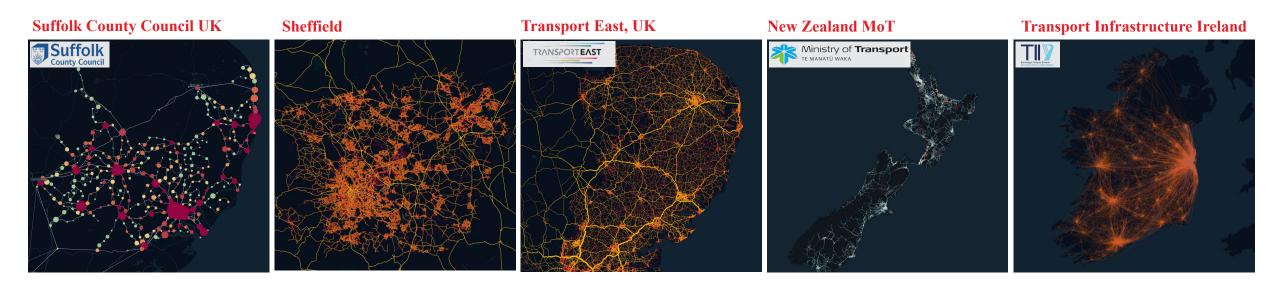

## Contents

- 1. Context
- 2. Issues, approach and status of using Hermes
- 3. Things we would still like to add
- 4. Sneak-peak at an external bike interaction tool

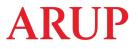

## Context

Our clients are increasingly interested in active mode interventions and behaviour, e.g.

- Effect of new cycling lanes
- Different pricing and ownership models for bicycles
- Electric bicycles

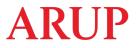

## Context

We are a consultancy so we like to rely on other people's work if we can. This means we use MATSim contribs in the first instance!

- Multimodal
  - Age + Gender dependent speeds
- Bicycle
  - Motorised Interactions

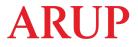

## Context

We like Hermes!

Our sims are big and complicated – running QSim is not feasible for us already – active modes only add to complexity and already big run times!

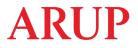

# Issue #1 - Simplified speeds

Hermes is fast because it simplifies and encodes different things to integers.

Speed was rounded to integers and covered speeds between 0-255 m/s. We changed this to cover speeds 0.0-9.9 at 1 decimal point precision and

10-165 m/s

This has been merged to MATSim

https://github.com/matsim-org/matsim-libs/pull/2320

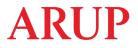

# Issue #1 - Simplified speeds

Hermes is fast because it simplifies and encodes different things to integers.

Speed was rounded to integers and covered speeds between 0-255 m/s.

We changed this to cover speeds 0.0-9.9 at 1 decimal point precision and 10-165 m/s

This has been merged to MATSim

https://github.com/matsim-org/matsim-libs/pull/2320

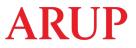

## Issue #2 - Different Speed API

MATSim contribs use TravelTime binding which not used by Hermes.

Hermes takes the maximum speed of the vehicle. We implemented a TravelTime component for Hermes, so these bindings make their way downstream.

This is in a fork

https://github.com/KasiaKoz/matsim-libs/pull/1

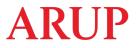

## Issue #3 - FIFO link dynamics

Cyclists and cars can't share the network with Hermes. Cars get blocked behind much slower bicycles.

We would like to add Passing Queue link dynamics to Hermes, But this is not implemented yet!

For now, we separate active modes from the network during our network generation pipeline with a python tool called GeNet – <u>here</u> is the script we use

## Future Work Aspirations

- Hermes PassingQ link dynamics
- Bicycle contrib MotorizedInteraction
- BikeAvail(ibility) (dis)utility in scoring
- E-bikes

• Validation/Calibration (Cycling)

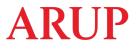

## Cycling network representation with OSM data

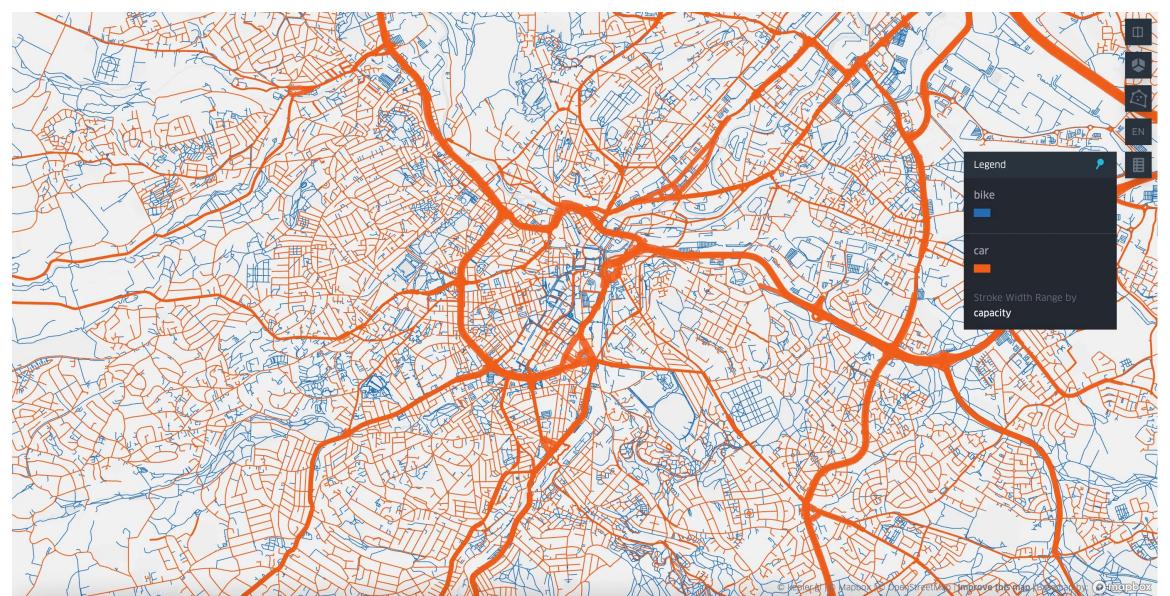

## Age- and Gender-based Speeds

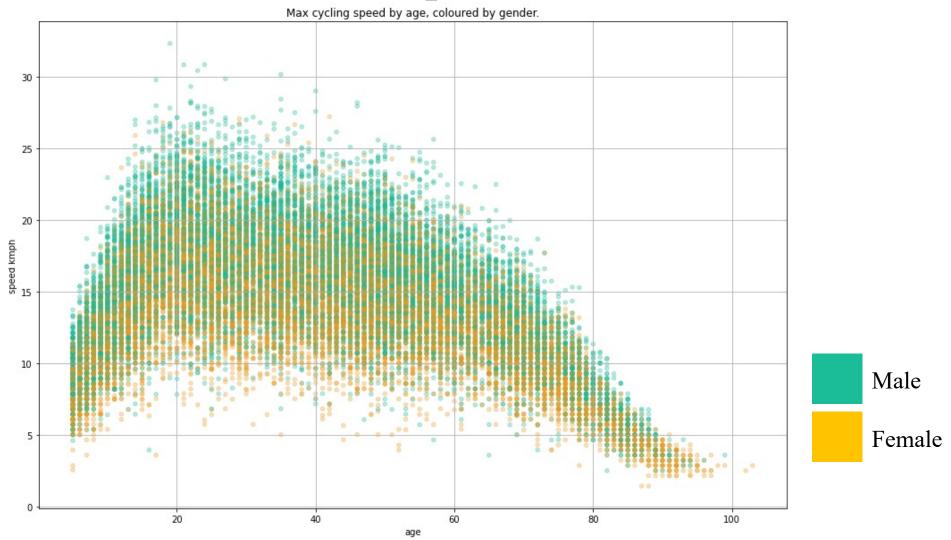

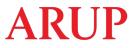

## Slope impacting route choice

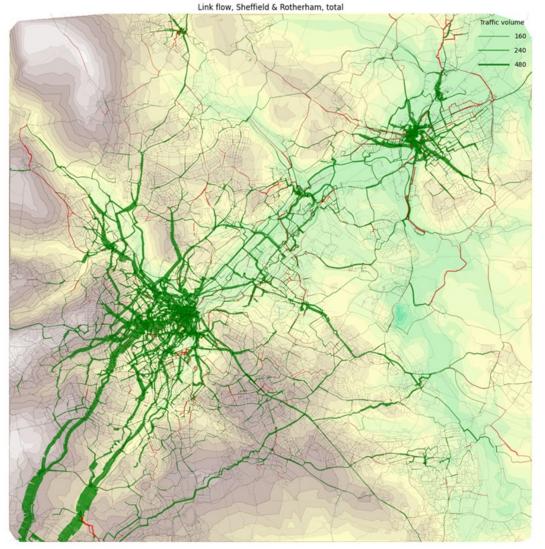

Difference in bike flows between sims with and without slope

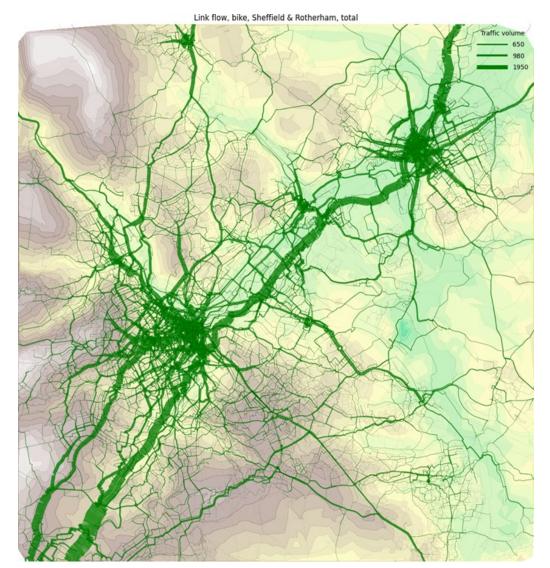

Bike flows before including slope impact

# **Bicycle Interaction Tool**

- External to MATSim-we analyse link enter and leave events
- We track
  - Who gets overtaken and by what vehicle
  - Agent's trip purpose and route
- In this example, we see two overtakes occur in the network

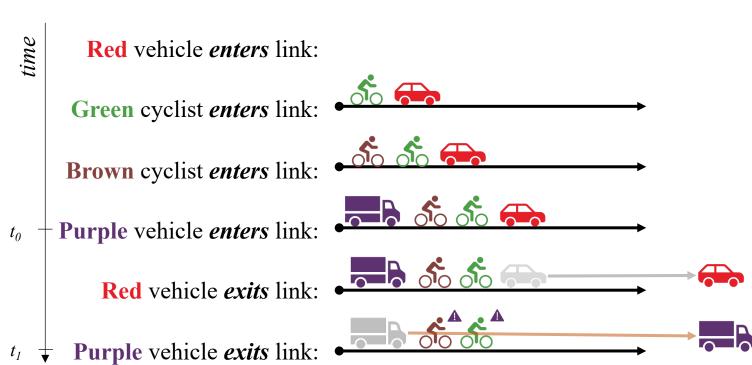

## **Bicycle Interaction Tool**

- We gain insight for hotspots where cyclists and cars come into contact
- This already gives the client:
  - Indication where they could focus their infrastructure interventions
  - Who the agents most affected by car traffic are

Thanks for listening!

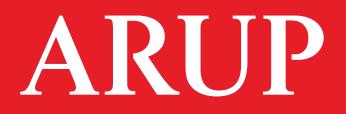